# **Air:bit lesson 2** 把數據顯示到**LED**上

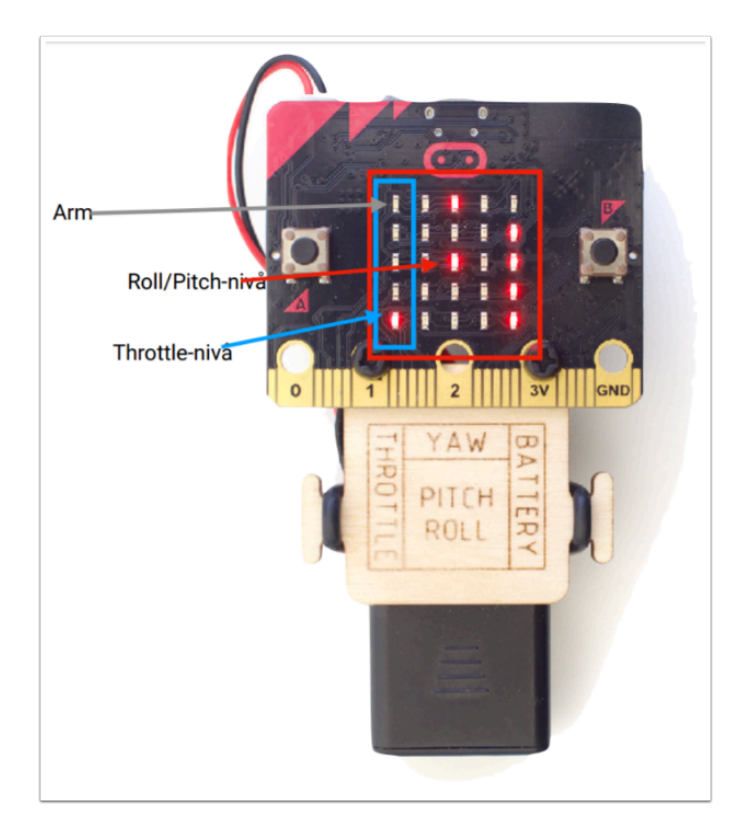

 無人機上有不同的參數,例如開關、油門、飛行方向、電量等,特別是電量是需要顯示出 來,不然快沒電的時侯還在空中會很危險。所以我們選擇了利用micro:bit 5x5 的LED 燈去顯 示這些參數。

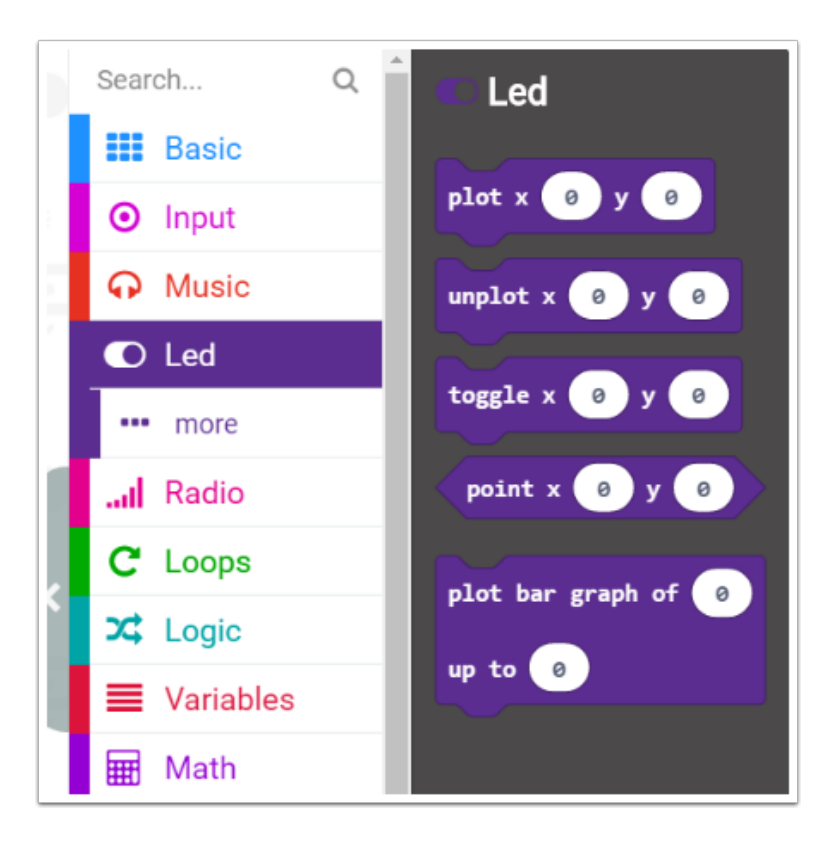

我們會使用LED 功能 的 plot x y 去控制led 燈上的每一個點

### **ex 1** 顯示**arm** 的提示燈

arm 是機翼的開關,就算油門提升到最高,沒有開arm 的話也不能飛行。所以我們第一步要利用led 造出arm 的提示燈,我們會在x 0 y 0上顯示。

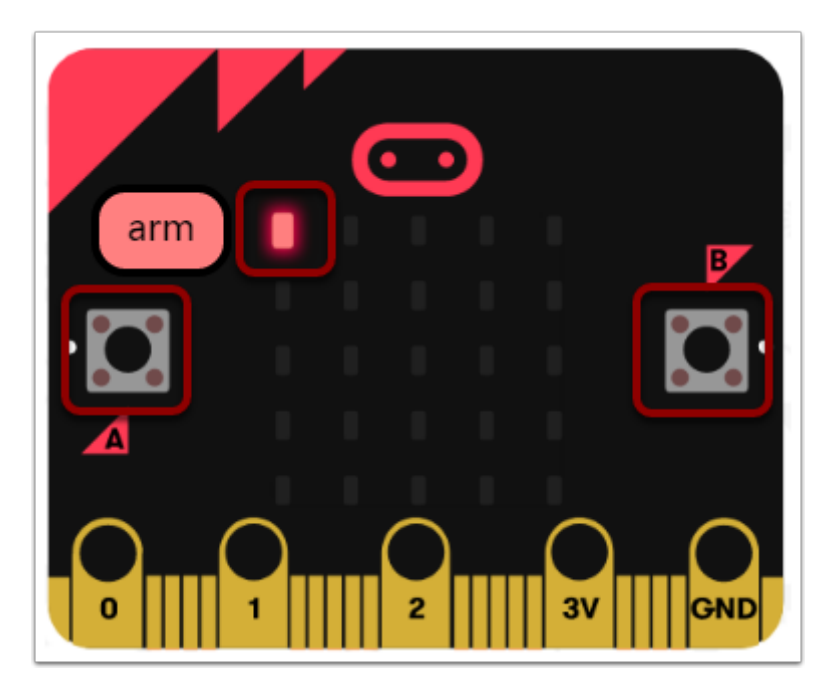

#### 我們的目標: 開 arm時亮著紅燈,關 arm時熄掉紅燈

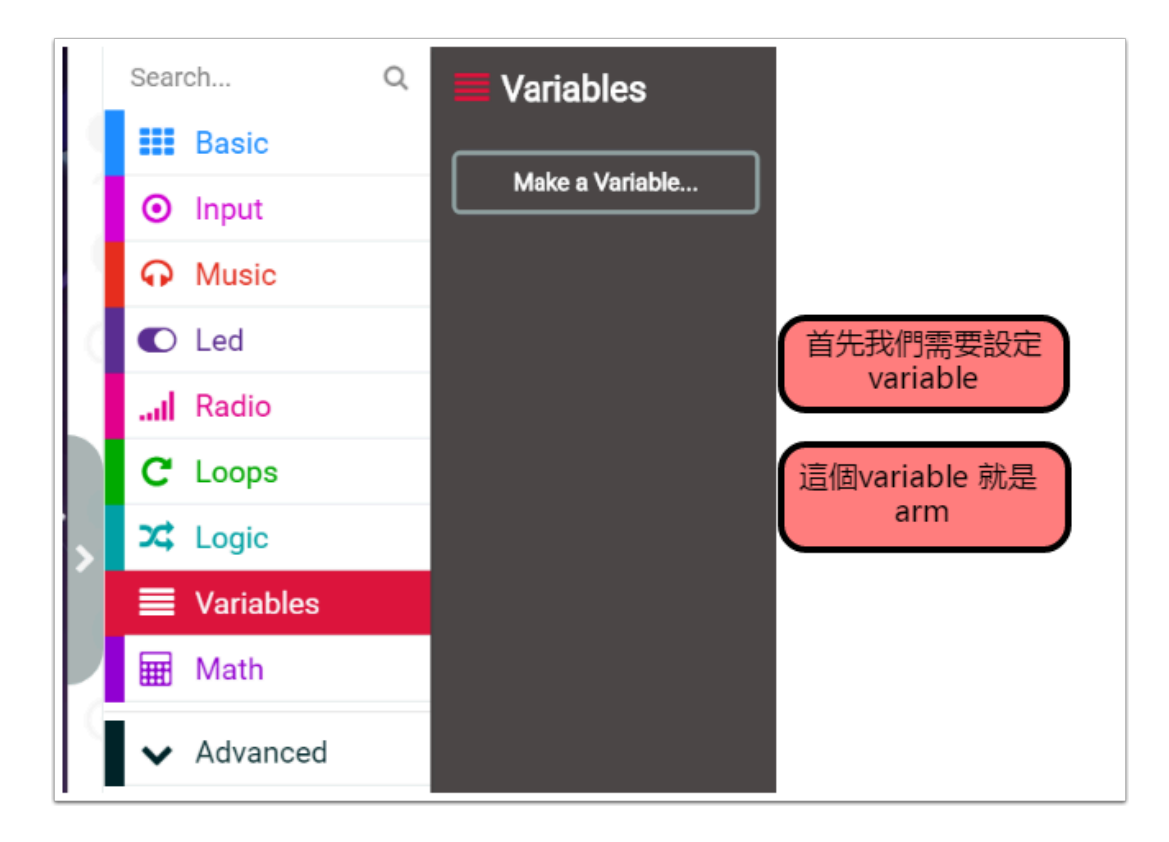

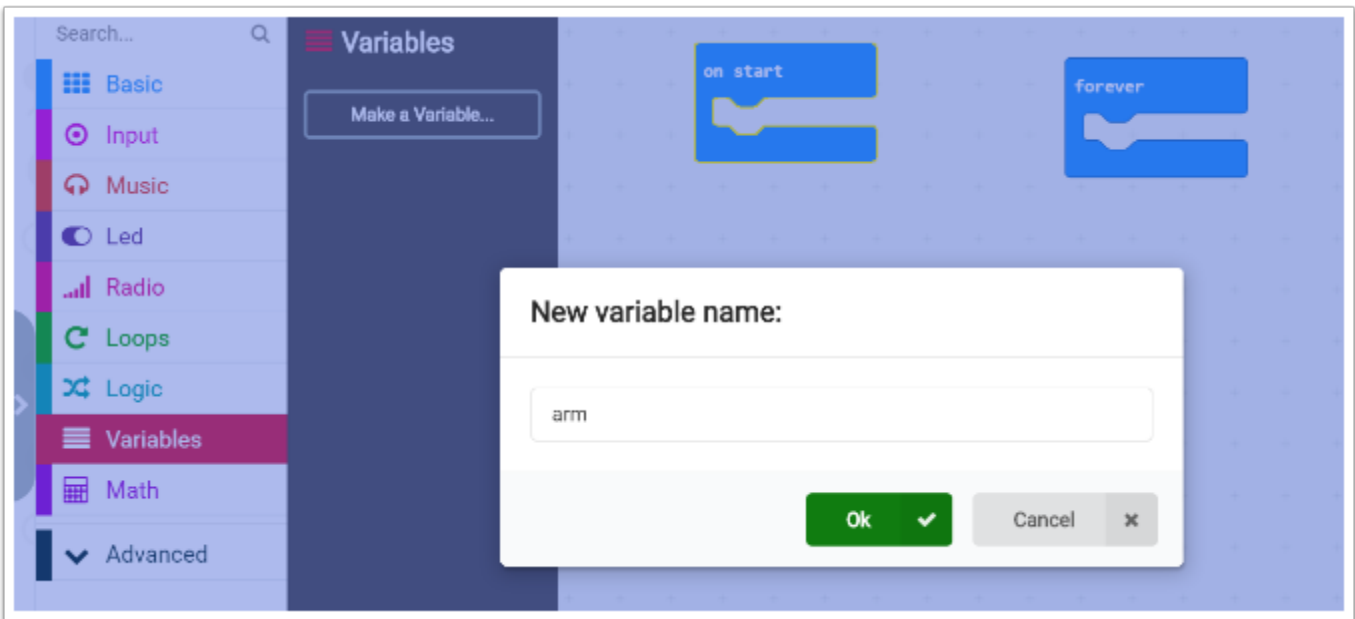

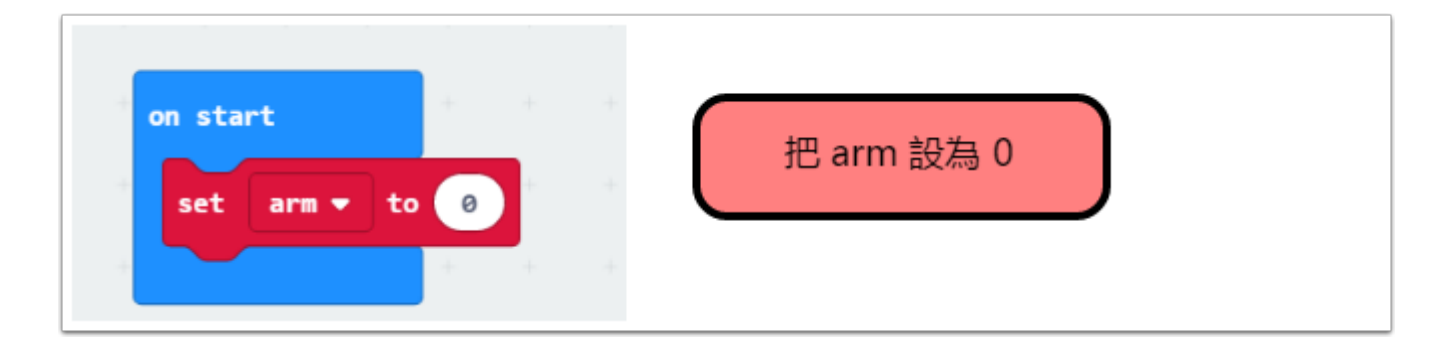

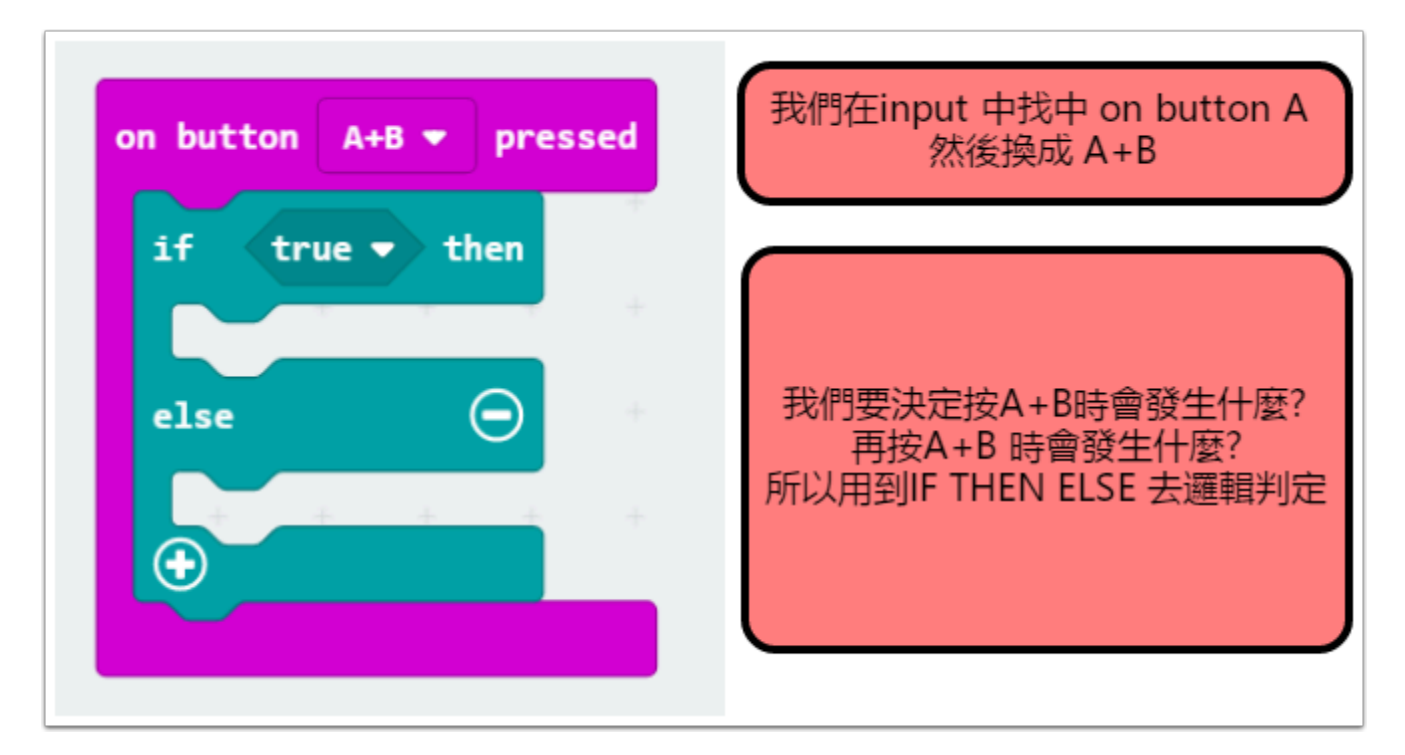

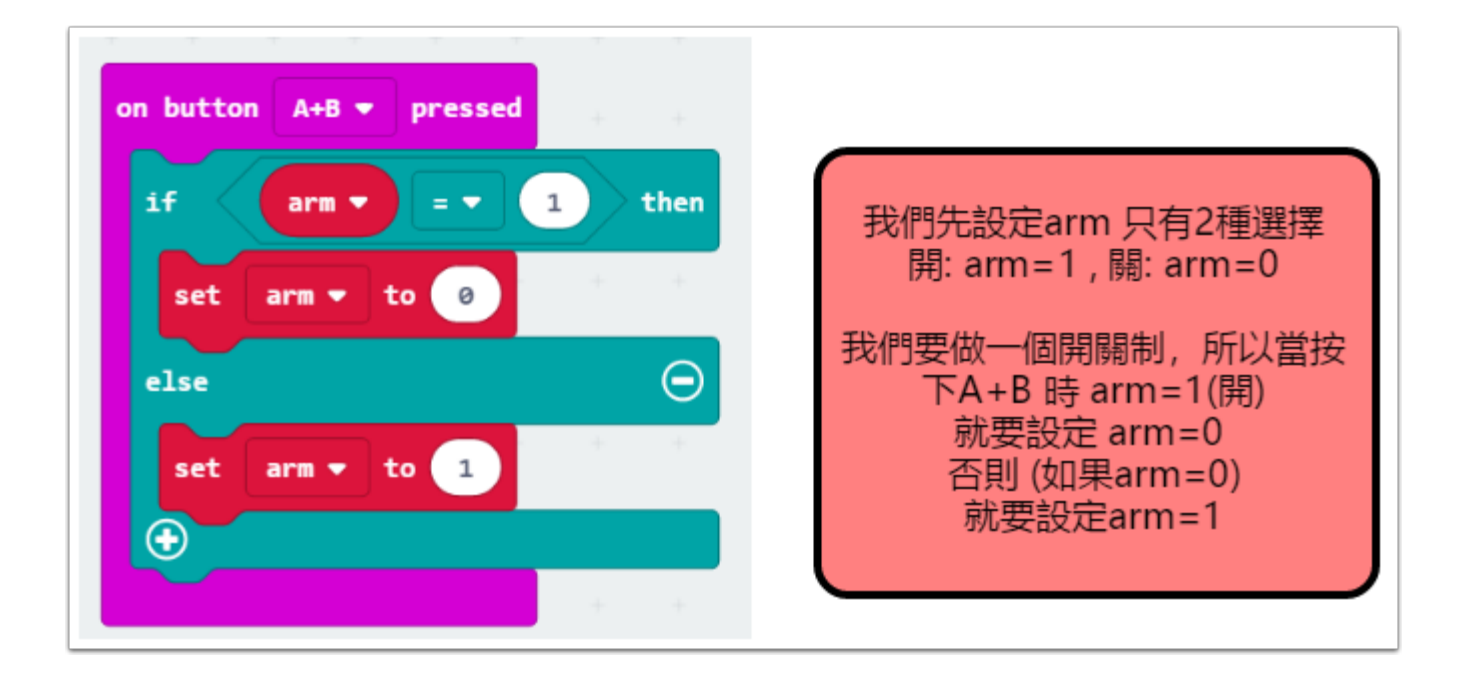

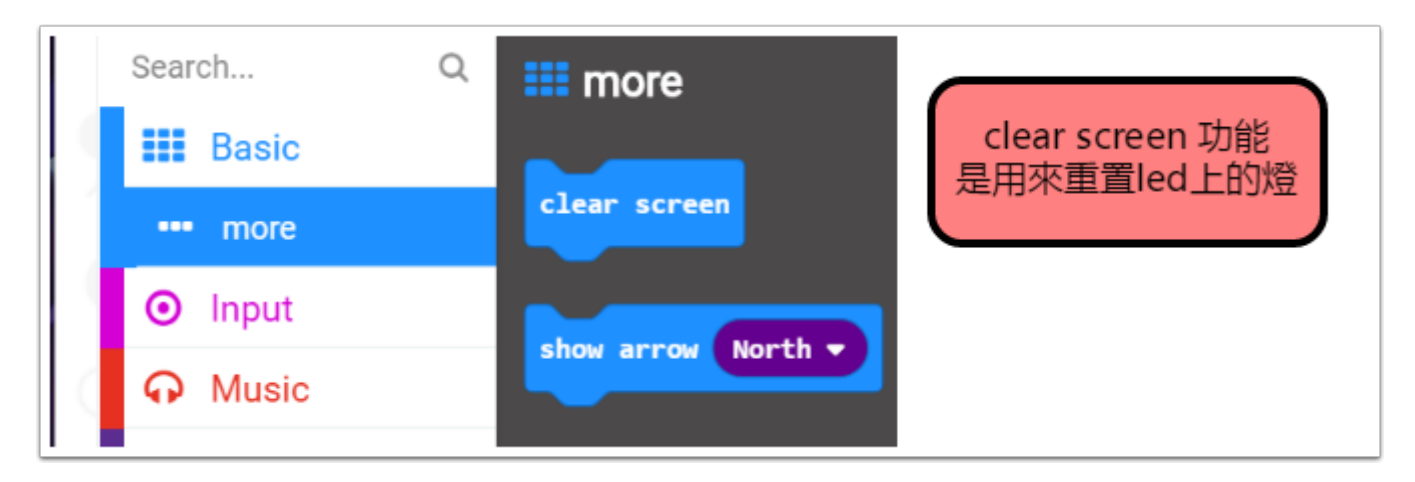

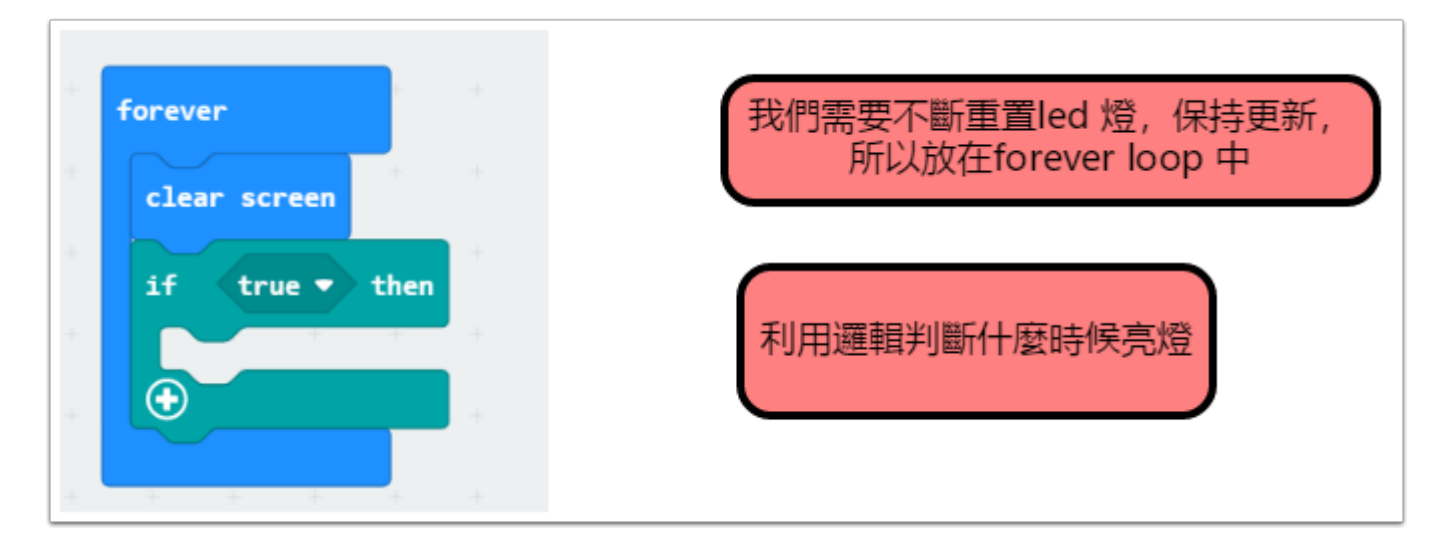

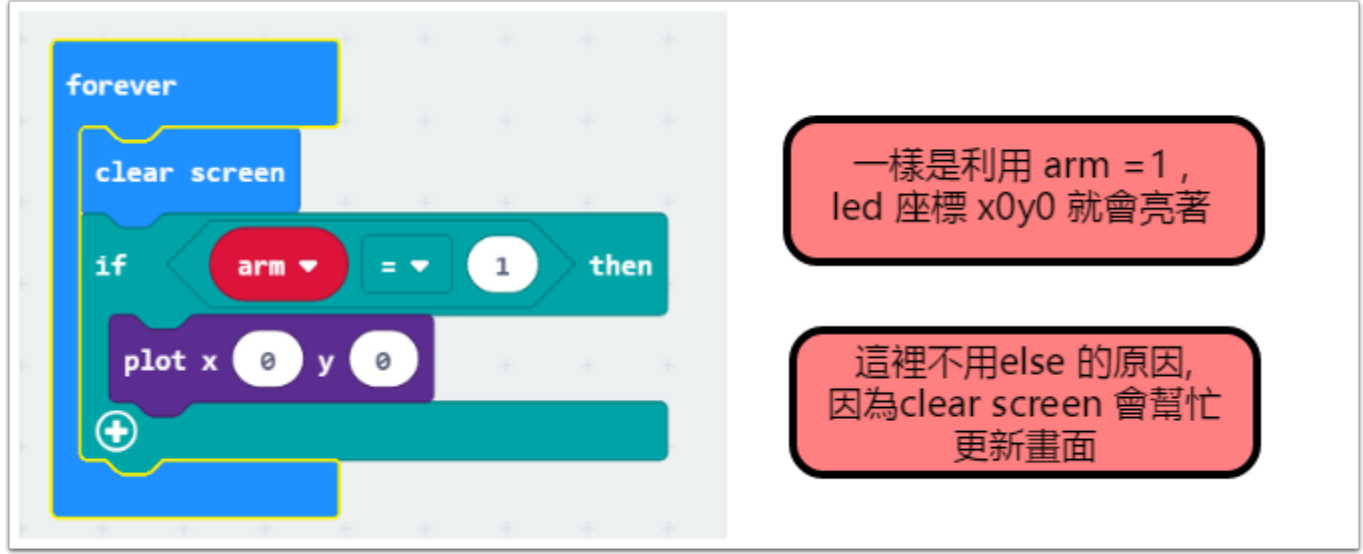

# 完整**coding**

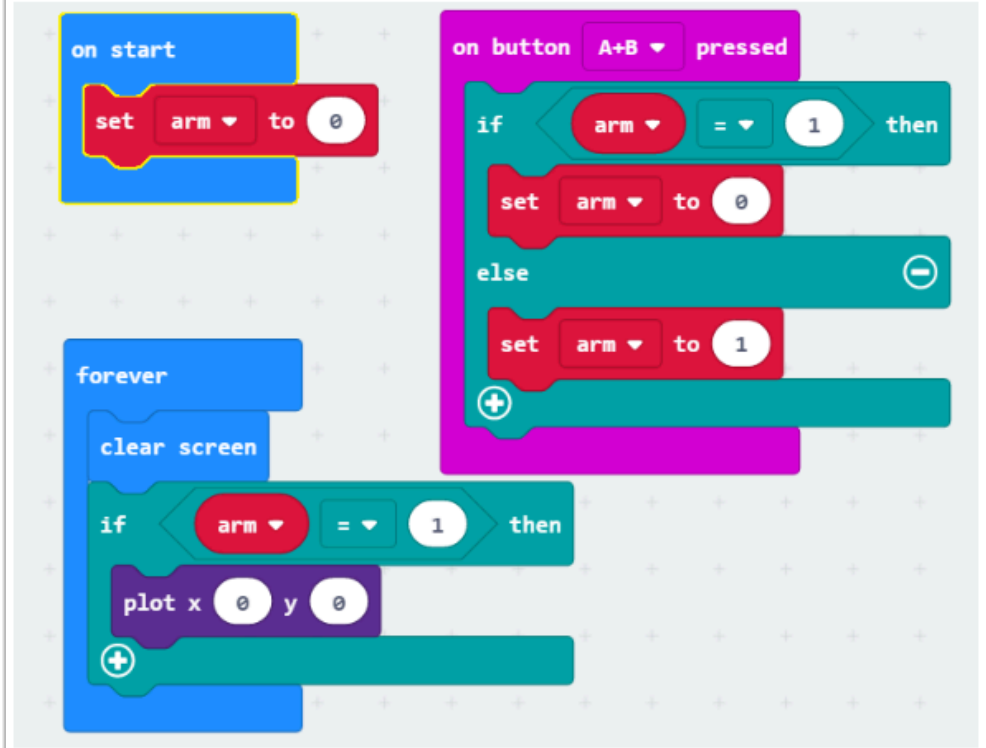

## **ex 2** 顯示 **throttle**